## **UConn Dates Chart for All Employee Groups**

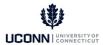

| Group                   | Population                                                                     | Union<br>Code(s) | Empl<br>Class | Expected<br>Start<br>Date | Expected<br>End<br>Date | Appt<br>Begin<br>Date                    | Appt<br>End<br>Date             | Stipend /<br>SP Begin<br>Date | Stipend /<br>SP End<br>Date | Tenure<br>Date  | Prob<br>Begin<br>Date | Prob<br>End<br>Date             | Union<br>Code Entry<br>Date                         | Union<br>Code End<br>Date | Funding<br>Begin<br>Date | Funding<br>End<br>Date | Visa<br>End<br>Date |
|-------------------------|--------------------------------------------------------------------------------|------------------|---------------|---------------------------|-------------------------|------------------------------------------|---------------------------------|-------------------------------|-----------------------------|-----------------|-----------------------|---------------------------------|-----------------------------------------------------|---------------------------|--------------------------|------------------------|---------------------|
|                         |                                                                                |                  |               |                           |                         |                                          |                                 |                               |                             |                 |                       |                                 |                                                     |                           |                          |                        |                     |
| Classified              | Classified: Temp,<br>Durational                                                | All CLS          | TT, DU, II    | Start of<br>Temp<br>Appt  | End of<br>Temp<br>Appt  | -                                        | -                               | -                             | -                           | -               | -                     | -                               | Date of<br>continuous<br>entry into<br>union in Job | N/A – No<br>Entry         | Funding<br>begin date    | Funding<br>end date    | Enter, if<br>needed |
| Classified              | Classified; in TSHC position                                                   | All CLS          | ww            | Start of<br>TSHC          | End of<br>TSHC          | -                                        | -                               | -                             | -                           | 1               | -                     | -                               | Date of cor<br>N/A – No<br>entry into<br>Ent<br>Job | ntinuous<br>ry union in   | Funding<br>begin date    | Funding<br>end date    | Enter, if<br>needed |
| Classified              | Classified; in Working<br>Test Period<br>(Probation) to<br>become Permanent    | All CLS          | РВ            | 1                         | -                       | -                                        | -                               | -                             | -                           | 1               | Start of<br>Probation | Expected<br>End of<br>Probation | Date of continuous entry into union in Job          | N/A – No<br>Entry         | Funding<br>begin date    | Funding<br>end date    | Enter, if<br>needed |
| Classified              | Classified; in<br>Permanent status                                             | All CLS          | PP            | -                         | -                       | -                                        | -                               | -                             | -                           | -               | -                     | -                               | Date of continuous entry into union in Job          | N/A – No<br>Entry         | Funding<br>begin date    | Funding<br>end date    | Enter, if<br>needed |
| Classified<br>(Special) | TSHCU work for CLS employee                                                    | All CLS          | PP            | -                         | -                       | -                                        | -                               | Stipend /<br>SP Start<br>Date | Stipend /<br>SP End<br>Date | -               | -                     | -                               | -                                                   | N/A – No<br>Entry         | Funding<br>begin date    | Funding end date       | Enter, if needed    |
| UCPEA                   | UCPEA; End Date (DU)                                                           | 29               | DU            | Start of<br>Temp<br>Appt  | End of<br>Temp<br>Appt  | Start of<br>Temp Salary<br>Inc           | End of<br>Temp<br>Salary<br>Inc | -                             | -                           | -               | -                     | -                               | Date of continuous entry into union in Job          | N/A – No<br>Entry         | Funding<br>begin date    | Funding<br>end date    | Enter, if<br>needed |
| UCPEA                   | UCPEA; in Probation<br>period to become<br>Permanent                           | 29               | PU            | -                         | -                       | Start of<br>Temp Salary<br>Inc           | End of<br>Temp<br>Salary<br>Inc | -                             |                             | -               | Start of<br>Probation | Expected<br>End of<br>Probation | Date of continuous entry into union in Job          | N/A – No<br>Entry         | Funding<br>begin date    | Funding<br>end date    | Enter, if<br>needed |
| UCPEA                   | UCPEA; in Permanent status                                                     | 29               | PP            | -                         | -                       | Start of<br>Temp Salary<br>Inc           | End of<br>Temp<br>Salary<br>Inc | -                             | -                           | -               | -                     | -                               | Date of continuous entry into union in Job          | N/A – No<br>Entry         | Funding<br>begin date    | Funding<br>end date    | Enter, if<br>needed |
| Mgmt,<br>Conf           | Management or<br>Confidential; End<br>Date (DU)                                | 2, 3             | DU            | Start of<br>Temp<br>Appt  | End of<br>Temp<br>Appt  | -                                        | -                               | -                             | -                           | -               | -                     | -                               | Date of<br>continuous<br>entry into<br>union in Job | N/A – No<br>Entry         | Funding<br>begin date    | Funding<br>end date    | Enter, if<br>needed |
| Mgmt,<br>Conf           | Interim in<br>Management or<br>Confidential (from<br>UCPEA)                    | 2, 3             | PP            | -                         | -                       | Interim<br>Appt to<br>Mgmt Start<br>Date | Expected<br>Appt End<br>Date    | -                             | -                           | -               | -                     | -                               | Date of<br>continuous<br>entry into<br>union in Job | N/A – No<br>Entry         | Funding<br>begin date    | Funding<br>end date    | Enter, if<br>needed |
| Mgmt,<br>Conf           | Interim Managemen<br>or Confidential (from<br>PP Faculty with<br>Tenure dates) | t<br>2           | TN            | -                         | -                       | Interim<br>Appt to<br>Mgmt Start<br>Date | Expected<br>Appt End<br>Date    | -                             | -                           | Tenured<br>Date | -                     | -                               | Date of continuous entry into union in Job          | N/A – No<br>Entry         | Funding<br>begin date    | Funding<br>end date    | Enter, if<br>needed |

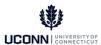

## **UConn Dates Chart for All Employee Groups (cont.)**

| Group                             | Population                                                                   | Union<br>Code(s) | Empl<br>Class          | Expected<br>Start Date   |                        | Appt Begin<br>Date                                  | Appt End<br>Date       | Stipend /SP S<br>Begin Date   | Stipend /SP<br>End Date     | Tenure Date     | Prob Begin<br>Date | Prob End<br>Date | Union Code<br>Entry Date                   | Union Code<br>End Date | Funding<br>Begin Date | Funding End<br>Date | Visa End<br>Date    |
|-----------------------------------|------------------------------------------------------------------------------|------------------|------------------------|--------------------------|------------------------|-----------------------------------------------------|------------------------|-------------------------------|-----------------------------|-----------------|--------------------|------------------|--------------------------------------------|------------------------|-----------------------|---------------------|---------------------|
|                                   |                                                                              |                  |                        |                          |                        |                                                     |                        |                               |                             |                 |                    |                  | Date of                                    |                        |                       |                     |                     |
| Mgmt,<br>Conf                     | Permanent                                                                    | 2, 3             | PP                     | -                        | -                      | -                                                   | -                      | -                             | -                           | -               | -                  | -                | continuous<br>entry into<br>union in Job   | N/A – No<br>Entry      | Funding<br>begin date | Funding end<br>date | Enter, if<br>needed |
| Post<br>Docs                      | Always DU                                                                    | 31               | DU                     | Start of<br>Temp<br>Appt | End of<br>Temp<br>Appt | -                                                   | -                      | -                             | -                           | -               | -                  | -                | Date of continuous entry into union in Job | N/A – No<br>Entry      | Funding<br>begin date | Funding<br>end date | Enter, if<br>needed |
| AAUP,<br>Law<br>School<br>Faculty | AAUP & Law School<br>Faculty; Non-tenure<br>track/faculty                    | 28, 34           | DU                     | Start of<br>Temp<br>Appt | End of<br>Temp<br>Appt | Can use for<br>interim<br>appts, like<br>Dept. Head | interim<br>appts, like | -                             | -                           | ,               | -                  | -                | Date of continuous entry into union in Job | N/A – No<br>Entry      | Funding<br>begin date | Funding<br>end date | Enter, if<br>needed |
| AAUP,<br>Law<br>School<br>Faculty | AAUP & Law School<br>Faculty; Tenure Track<br>(Academic Ranks 1, 2,<br>3, 4) | 28. 34           | PT, or VT<br>(if visa) | ,                        | 1                      | Can use for<br>interim<br>appts, like<br>Dept. Head | interim<br>appts, like | -                             | -                           | Tenure<br>Date  | -                  | -                | Date of continuous entry into union in Job | N/A – No<br>Entry      | Funding<br>begin date | Funding<br>end date | Enter, if<br>needed |
| AAUP,<br>Law<br>School<br>Faculty | AAUP & Law School<br>Faculty; Tenured<br>Faculty (incl.<br>Grandfathered)    | 28, 34           | TN                     | -                        | ı                      | Can use for<br>interim<br>appts, like<br>Dept. Head | interim<br>appts, like | -                             | -                           | Tenured<br>Date | -                  | -                | Date of continuous entry into union in Job | N/A – No<br>Entry      | Funding<br>begin date | Funding<br>end date | Enter, if<br>needed |
| Grads                             | Graduate Assistant                                                           | 36               | UR, UT,<br>US          | -                        | 1                      | Appt Start<br>Date                                  | Appt End<br>Date       | -                             | -                           | -               | -                  | -                | Date of continuous entry into union in Job | N/A – No<br>Entry      | Funding<br>begin date | Funding<br>end date | Enter, if<br>needed |
| Grads                             | Graduate Processional<br>Intern                                              | 31               | GI                     | -                        | -                      | Appt Start<br>Date                                  | Appt End<br>Date       | -                             | -                           | -               | -                  | -                | Date of continuous entry into union in Job | N/A – No<br>Entry      | Funding<br>begin date | Funding<br>end date | Enter, if<br>needed |
| Grads                             | Graduate Fellow<br>(CWR)                                                     | 31               | GF                     | -                        | -                      | Appt Start<br>Date                                  | Appt End<br>Date       | -                             | -                           | -               | -                  | -                | -                                          | -                      | -                     | -                   | Enter, if needed    |
| Students                          | Student Labor                                                                | 4                | LS                     | -                        | -                      | Appt Start<br>Date                                  | Appt End<br>Date       | -                             | -                           | -               | -                  | -                | -                                          | N/A – No<br>Entry      | Funding<br>begin date | Funding<br>end date | Enter, if<br>needed |
| Students                          | Work Study                                                                   | 4                | WS                     | -                        | -                      | Appt Start<br>Date                                  | Appt End<br>Date       | -                             | -                           | -               | -                  | -                | -                                          | N/A – No<br>Entry      | Funding<br>begin date | Funding<br>end date | Enter, if<br>needed |
| Students                          | Non-UConn Student                                                            | 4                | LS                     | -                        | -                      | Appt Start<br>Date                                  | Appt End<br>Date       | -                             | -                           | -               | -                  | -                | -                                          | N/A – No<br>Entry      | Funding<br>begin date | Funding<br>end date | Enter, if needed    |
| Special                           | SP Non-Time<br>Reporting Teaching (+<br>Gratis)                              | + 31             | SA                     | -                        | -                      | -                                                   | -                      | Stipend /<br>SP Start<br>Date | Stipend /<br>SP End<br>Date | -               | -                  | -                |                                            | N/A – No<br>Entry      | Funding<br>begin date | Funding<br>end date | Enter, if<br>needed |

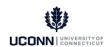

| Group   | Population                                                   | Union<br>Code(s) | Empl<br>Class | Expected<br>Start Date |   |   | Appt End<br>Date | Stipend /SP :<br>Begin Date   | Stipend /SP<br>End Date     | Tonuro Dato | Prob Begin F<br>Date |   | Union Code  <br>Entry Date                 |                   | Funding<br>Begin Date | Funding End<br>Date | Visa End<br>Date    |
|---------|--------------------------------------------------------------|------------------|---------------|------------------------|---|---|------------------|-------------------------------|-----------------------------|-------------|----------------------|---|--------------------------------------------|-------------------|-----------------------|---------------------|---------------------|
| Special | SP Non-Time<br>Reporting Adjunct<br>(Teaching)<br>(+ Gratis) | 28               | SA            | -                      | - | - | -                | Stipend /<br>SP Start<br>Date | Stipend /<br>SP End<br>Date | -           | -                    | - | Date of continuous entry into union in Job | N/A – No<br>Entry | Funding<br>begin date | Funding<br>end date | Enter, if<br>needed |
| Special | SP Time Reporting<br>(Hrly) Non- Teachir<br>(+ Gratis)       | ng 31            | SA            | -                      | - | - | -                | Stipend /<br>SP Start<br>Date | Stipend /<br>SP End<br>Date | -           | -                    | - | -                                          | N/A – No<br>Entry | Funding<br>begin date | Funding<br>end date | Enter, if<br>needed |
| Special | SP Non-Time<br>Reporting<br>(NonTeaching) (+<br>Gratis)      | 31               | SA            | -                      | - | - | -                | Stipend /<br>SP Start<br>Date | Stipend /<br>SP End<br>Date | -           | -                    | - | -                                          | N/A – No<br>Entry | Funding<br>begin date | Funding<br>end date | Enter, if<br>needed |